**Муниципальное общеобразовательное учреждение «Вышеславская основная школа» Гаврилов-Ямского района Ярославской области**

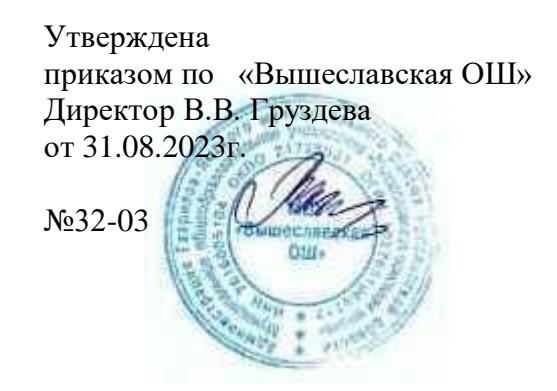

**Рабочая программа внеурочной деятельности «Робототехника и программирование»**

**(для обучающихся 1-4 классов)**

**1 класс – 33 часа 2 -4 классы по 34 часа** Учитель: Новиков Сергей Александрович

2023-2024 учебный год

#### **Пояснительная записка**

Рабочая программа внеурочной деятельности разработана в соответствии с требованиями федерального государственного образовательного стандарта начального общего образования, на основе подпрограммы формирования ИКТ-компетентности учащихся.

Рабочая программа входит во внеурочную деятельность по *техническому направлению* развития личности.

#### **РЕЗУЛЬТАТЫ освоения курса«Робототехника и программирование»**

#### *Личностные универсальные учебные действия*

*У ученика будут сформированы:*

• учебно-познавательный интерес к новому учебному материалу и способам решения задач;

• ориентация на понимание причин успеха в учебной деятельности, в том числе на самоанализ и самоконтроль результата, на анализ соответствия результатов требованиям конкретной задачи, на понимание предложений и оценок учителей, товарищей, родителей;

*Ученик получит возможность для формирования:*

• *устойчивого учебно-познавательного интереса к новым общим способам решения задач;*

• *адекватного понимания причин успешности/неуспешности учебной деятельности;*

• *положительной адекватной дифференцированной самооценки на основе критерия* 

*успешности реализации социальной роли «хорошего ученика»;*

*• эмпатии как осознанного понимания чувств других людей и сопереживания им, выражающихся в поступках, направленных на помощь и обеспечение благополучия.*

# *Регулятивные универсальные учебные действия*

*Ученик научится:*

• принимать и сохранять учебную задачу;

• учитывать выделенные учителем ориентиры действия в новом учебном материале в сотрудничестве с учителем;

• планировать свои действия в соответствии с поставленной задачей и условиями её реализации, в том числе во внутреннем плане;

• учитывать установленные правила в планировании и контроле способа решения;

• осуществлять итоговый и пошаговый контроль по результату;

#### *Ученик получит возможность научиться:*

*• в сотрудничестве с учителем ставить новые учебные задачи;*

*• преобразовывать практическую задачу в познавательную;*

*• проявлять познавательную инициативу в учебном сотрудничестве;*

*• самостоятельно учитывать выделенные учителем ориентиры действия в новом учебном материале;*

#### *Познавательные универсальные учебные действия Ученик научится:*

• ориентироваться в своей системе знаний: *отличать* новое от уже известного с помощью учителя;

• перерабатывать полученную информацию: *делать выводы* в результате совместной работы всей группы;

•перерабатывать полученную информацию: *сравнивать* и *группировать* такие

математические объекты, как плоские геометрические фигуры;

• устанавливать аналогии.

*Ученик получит возможность научиться:*

*• осуществлять выбор наиболее эффективных способов решения задач в зависимости от конкретных условий;*

*• осуществлять синтез как составление целого из частей, самостоятельно достраивая и восполняя недостающие компоненты;*

*• осуществлять сравнение, сериацию и классификацию, самостоятельно выбирая основания и критерии для указанных логических операций;*

*• строить логическое рассуждение, включающее установление причинно-следственных связей;*

#### *Коммуникативные универсальные учебные действия Ученик научится:*

• формулировать собственное мнение и позицию;

• договариваться и приходить к общему решению в совместной деятельности, в том числе в ситуации столкновения интересов;

• задавать вопросы;

• контролировать действия партнёра;

• адекватно использовать речевые средства для решения различных коммуникативных

задач, строить монологическое высказывание, владеть диалогической формой речи.

#### *Ученик получит возможность научиться:*

*• учитывать разные мнения и интересы и обосновывать собственную позицию;*

*• с учётом целей коммуникации достаточно точно, последовательно и полно передавать партнёру необходимую информацию как ориентир для построения действия;*

*• задавать вопросы, необходимые для организации собственной деятельности и сотрудничества с партнёром;*

*• осуществлять взаимный контроль и оказывать в сотрудничестве необходимую взаимопомощь;*

*• адекватно использовать речевые средства для эффективного решения разнообразных коммуникативных задач.*

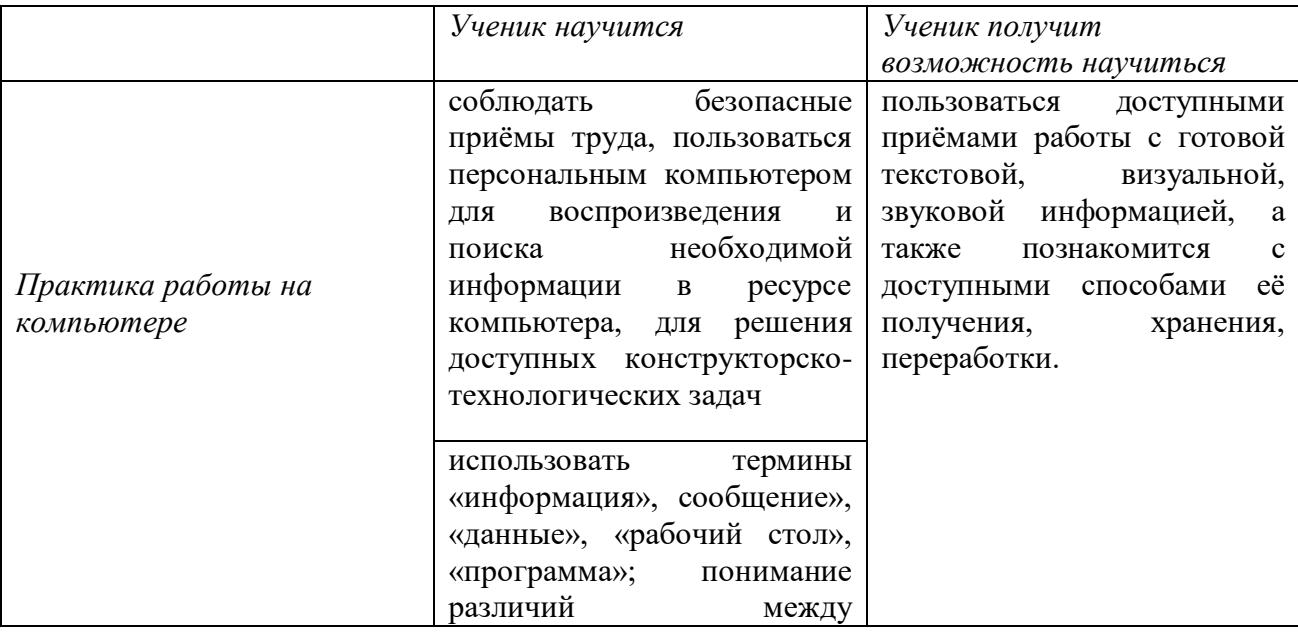

### **Предметные результаты:**

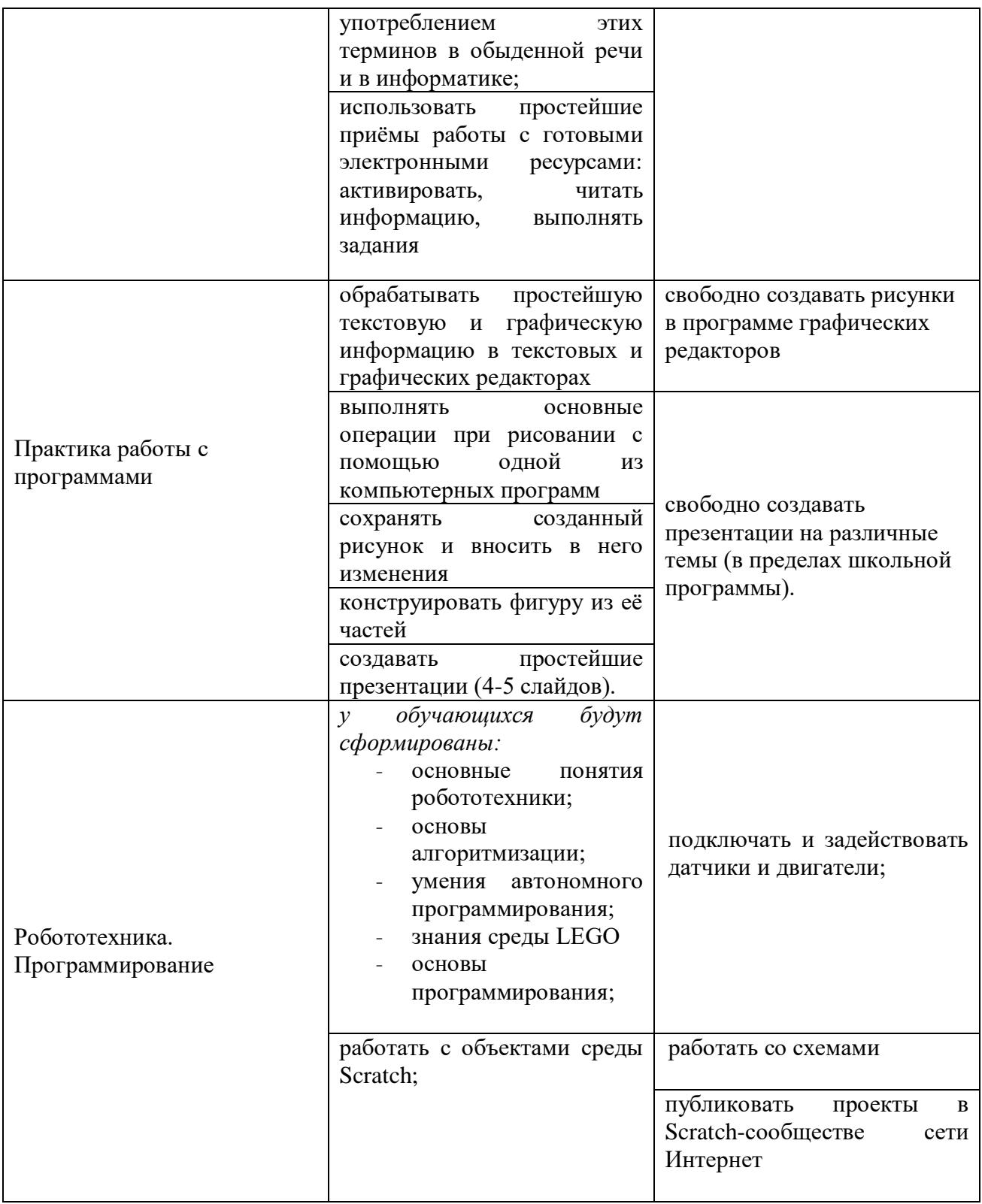

# **СОДЕРЖАНИЕ ПРОГРАММЫ**

### **Первый год обучения (33ч). 1 класс**

#### **Компьютер. Операционная система. (5 ч.)**

Правила поведения и техника безопасности в кабинете ИВТ. Что умеет делать компьютер? Основные элементы персонального компьютера. Включение и выключение компьютера. Понятие и назначение курсора. Управление мышью. Упражнения для развития движений мышью. Клавиатура. Упражнения с клавиатурой.

#### **Работа с пакетом образовательных игр «Сборник обучающих игр» (Gcompris). (7ч.)**

Упражнения на чтение. Упражнения по математике. Математические игры на развитие памяти. Упражнения - головоломки. Упражнения-исследования. Упражнения на развитие внимания. Упражнения на развитие логического мышления.

## **Программа для рисования TuxPaint. (2 ч.)**

Знакомство с инструментами рисования. Упражнение «Раскрась картинку». Рисование в программе.

#### **Робототехника. (9ч.)**

Введение. Роботы в нашей жизни. Понятие. Назначение. Что такое робототехника?Знакомство с конструктором Лего. Что входит вКонструкторПервоРобот LEGO® WeDo 2.0 ™. Организация рабочего места.Проект «Первые шаги».

### **Программирование в среде Scratch (9 ч.)**

Знакомство со средой программирования Scratch:Элементы окна среды Scratch. Объекты. Гибкость интерфейса при управлении объектами. Работа с объектами. Закладка среды «Костюмы»/«Фоны».

### **Обобщающее занятие (1 ч,).**

#### **Второй год обучения. (34 ч.). 2 класс**

#### **Компьютер. Операционная система. (2 ч.)**

Правила поведения и техника безопасности в кабинете ИВТ. Роль компьютера в

жизни человека. Устройство компьютера. Освоение движений мышью. Освоение клавиатуры. Рабочий стол. Объекты рабочего стола, действия с ними. Запуск программ. Представление о папке. Создание папки на рабочем столе.

### **Технология обработки текстовой информации. (4 ч.)**

Назначение и основные функции текстового редактора. Знакомство с интерфейсом текстового процессора ОреnOfficeWriter. Настройка рабочей среды. Клавиатура: основные группы клавиш. Основные правила набора текста. Фрагмент текста, действия с ним. Изменение шрифта. Сохранение и открытие текстового документа.

# **Технология обработки числовой информации. (2 ч.)**

Назначение и функциональные возможности программы Калькулятор. Знакомство с интерфейсом программы. Настройка рабочей среды программы Калькулятор. Выполнение простейших вычислений.

# **Технология обработки графической информации. (5 ч.)**

Назначение и основные функции графического редактора КPaint. Знакомство с интерфейсом и настройка рабочей среды. Приемы создания изображений инструментами: Карандаш, Кисть, Распылитель, Заливка, прямоугольник, Эллипс, Линия, Кривая. Настройка инструментов Редактирование компьютерного рисунка. Фрагмент рисунка, действия с ним. Сохранение созданного рисунка. Открытие рисунка, сохраненного на диске.

## **Робототехника. (10ч.)**

Роботы в нашей жизни. Понятие. Назначение. Что такое робототехника?Знакомство с конструктором Лего. Что входит вКонструкторПервоРобот LEGO® WeDo 2.0 ™. Организация рабочего места. Знакомство с программным обеспечением конструктора LEGO WеDо 2.0. Проект «Первые шаги».

# **Программирование в среде Scratch (10ч.)**

Знакомство со средой программирования Scratch:Элементы окна среды Scratch. Объекты. Гибкость интерфейса при управлении объектами. Работа с объектами. Закладка среды «Костюмы»/«Фоны».Основы алгоритмизации. Блоки команд Scratch.

### **Обобщающее занятие. (1 ч.)**

# **Третий год обучения. (34 ч.). 3 класс**

### **Компьютер, информация, операционная система. (2 ч.)**

Правила поведения и техника безопасности в кабинете ИВТ. Человек и компьютер. История возникновения компьютера. Понятие информация. Виды информации по способу восприятия. Виды информации по способу представления. Компьютер - универсальная машина для работы с информацией. Устройства ввода и вывода информации. Рабочий стол. Представление о файле и папке. Создание папки и действия с ней. Запуск программы. Основные действия с окном.

# **Технология обработки текстовой информации. (4 ч.)**

Назначение и основные функции текстового редактора. Знакомство с интерфейсом текстового процессора OpenOfficeWriter. Настройка рабочей среды. Повторение основных правил набора текста. Основные элементы текста. Приемы перемещения по тексту. Редактирование текста. Фрагмент текста, действия с ним. Изменение шрифта. Списки. Маркированные и нумерованные списки. Вставка в текстовый документ таблицы. Редактирование таблицы. Графические изображения в текстовом документе. Сохранение и открытие текстового документа.

# **Технология обработки числовой информации. (2 ч.)**

Назначение и функциональные возможности программы Калькулятор. Выполнение арифметических действий в программе. Работа с двумя программами.

## **Технология обработки графической информации. (5 ч.)**

Назначение и основные функции графического редактора КPaint. Повторение приемов создания изображений с помощью основных инструментов для рисования. Настройка инструментов Редактирование компьютерного рисунка.

Сборка рисунка из деталей. Фрагмент рисунка, действия с ним. Работа с текстом в графическом редакторе. Построение геометрических фигур. Сохранение созданного рисунка. Открытие рисунка, сохраненного на диске.

### **Робототехника. (10ч.)**

Знакомство с программным обеспечением конструктора LEGO WеDо 2.0. Изучение механизмов конструктора LEGO WеDо 2.0. Проект «Тяга».

### **Программирование в среде Scratch (10 ч.)**

Основы алгоритмизации. Блоки команд Scratch. Анимация:Анимация с использованием команд движения и звука. Работа с несколькими объектами. (Поля, методы). Сложная анимация с двумя объектами.

### **Обобщающее занятие. (1 ч.)**

### **Четвертый год обучения. (34 ч.). 4 класс**

#### **Компьютер, информация, операционная система. (2 ч.)**

Правила поведения и техника безопасности в кабинете ИВТ. Виды информации. Информационные процессы (получение, хранение, обработка, передача). Компьютер универсальное устройство для работы с информацией.

### **Технология обработки текстовой информации. (2 ч.)**

Повторение основных правил набора текста. Редактирование текста. Действия с фрагментами текста. Форматирование символов. Вставка в текстовый документ таблицы. Редактирование и форматирование таблицы. Вставка в текстовый документ фигурных надписей. Дизайн текстового документа (создание рамок, применение заливки).

## **Создание компьютерных презентаций (9 ч.)**

Понятие мультимедийной презентации. Назначение и функциональные возможности программы ОрепOfficeImpress. Знакомство с интерфейсом программы. Добавление новых слайдов в презентацию. Выбор макета. Дизайн слайда. Ввод и редактирование текста. Вставка в слайд таблицы. Настройка анимационных эффектов. Настройка времени показа презентации. Переход между слайдами с помощью гиперссылок. Подготовка презентации к показу.

## **Робототехника. (10ч.)**

Знакомство с программным обеспечением конструктора LEGO WеDо 2.0. Проект «Скорость».

## **Программирование в среде Scratch (10 ч.)**

Основы алгоритмизации. Блоки команд Scratch. Анимация:Основы алгоритмизации. Блоки команд Scratch. Анимация: Анимация с использованием команд движения и звука. Работа с несколькими объектами. (Поля, методы). Сложная анимация с двумя объектами. Блок «Сенсоры». Команды «передать», «когда я получу» блока «Контроль». Команда «Если…» блока «Контроль». Блок «Операторы». Блок «Переменные». Блок рисования «Перо». Анимирование сцены, фоновый звук.

**Обобщающее занятие. (1час).**

# **КАЛЕНДАРНО-ТЕМАТИЧЕСКОЕ ПЛАНИРОВАНИЕ внеурочной деятельности «Робототехника и программирование» 1 год обучения. (1 класс)**

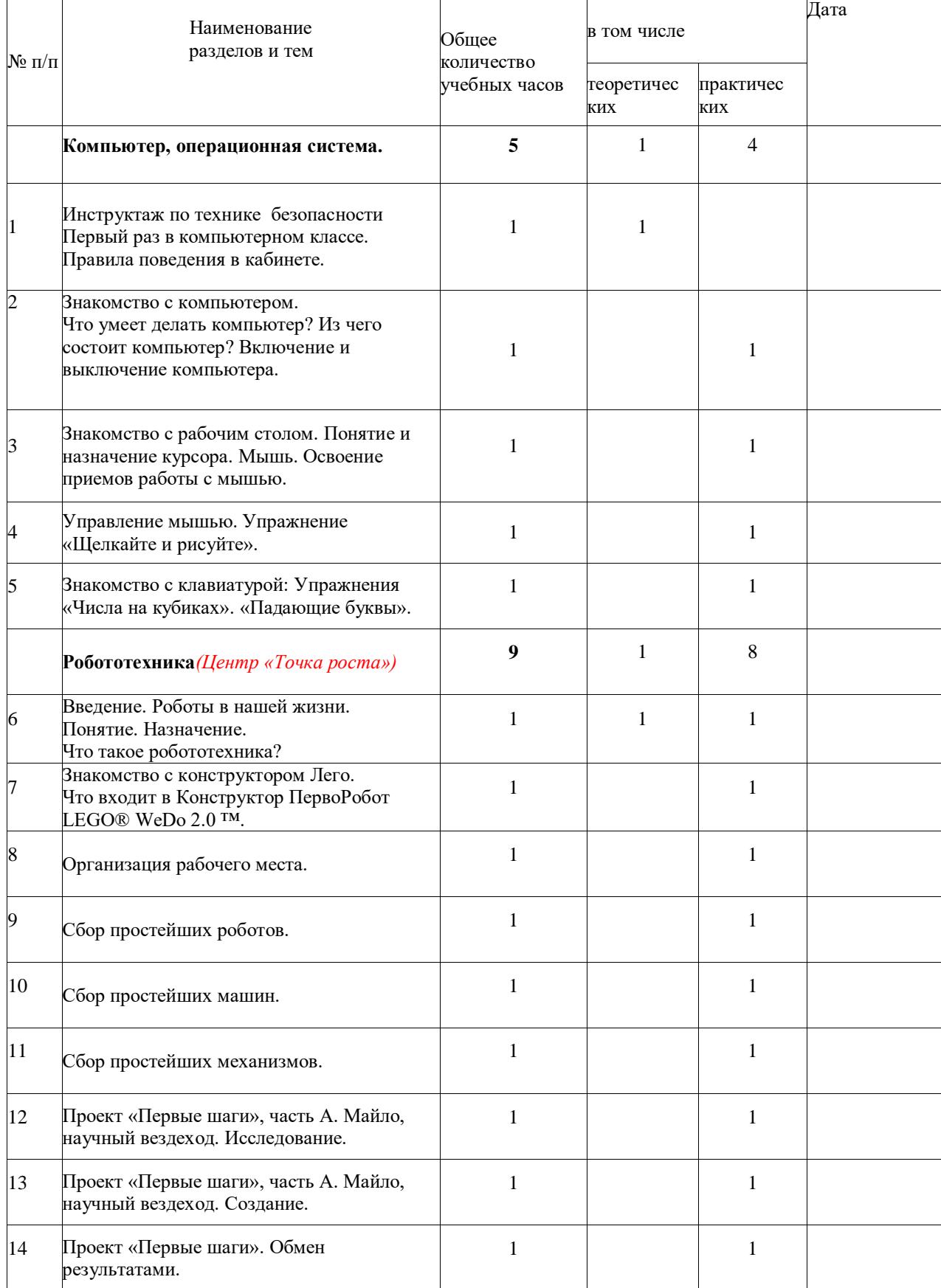

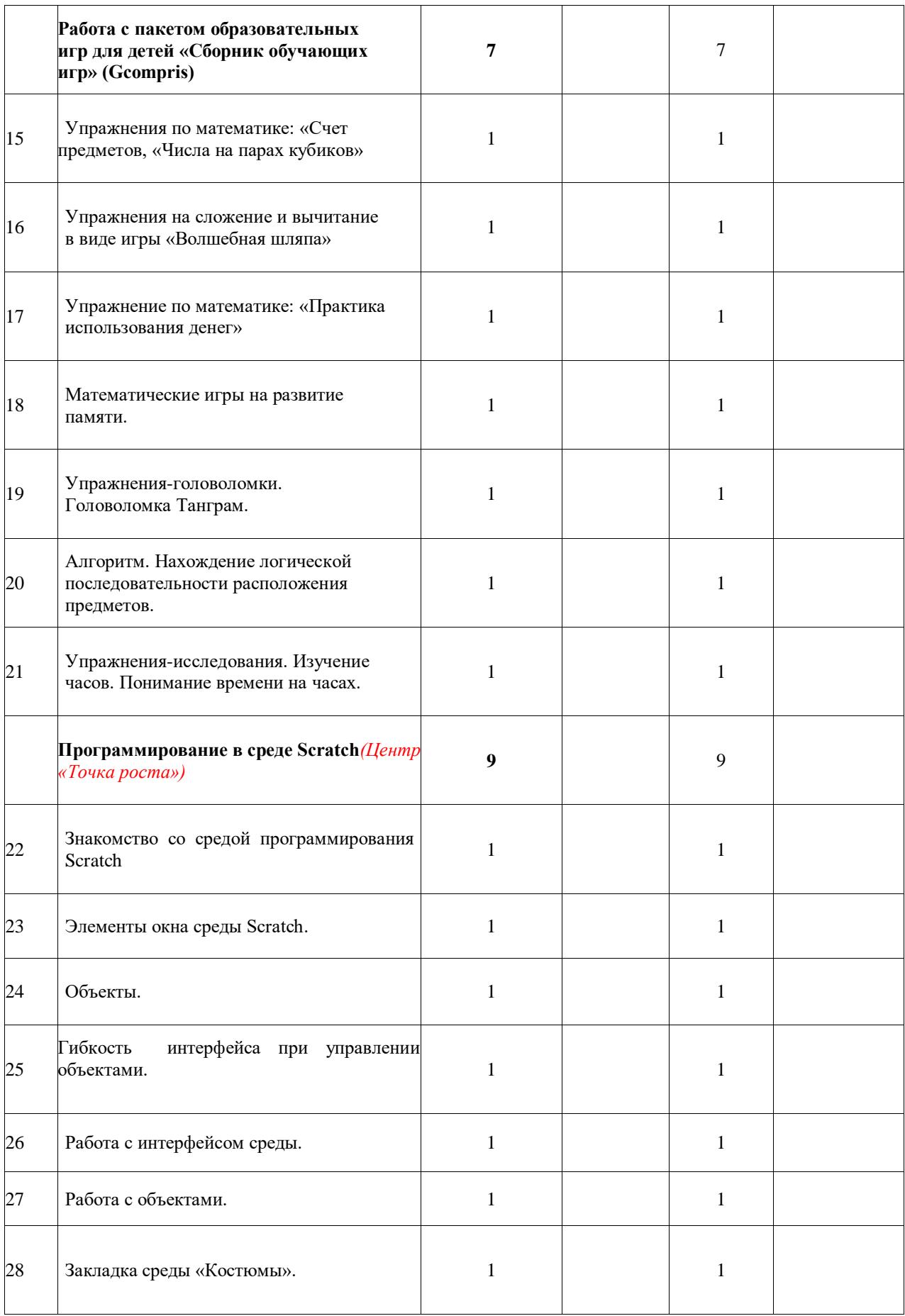

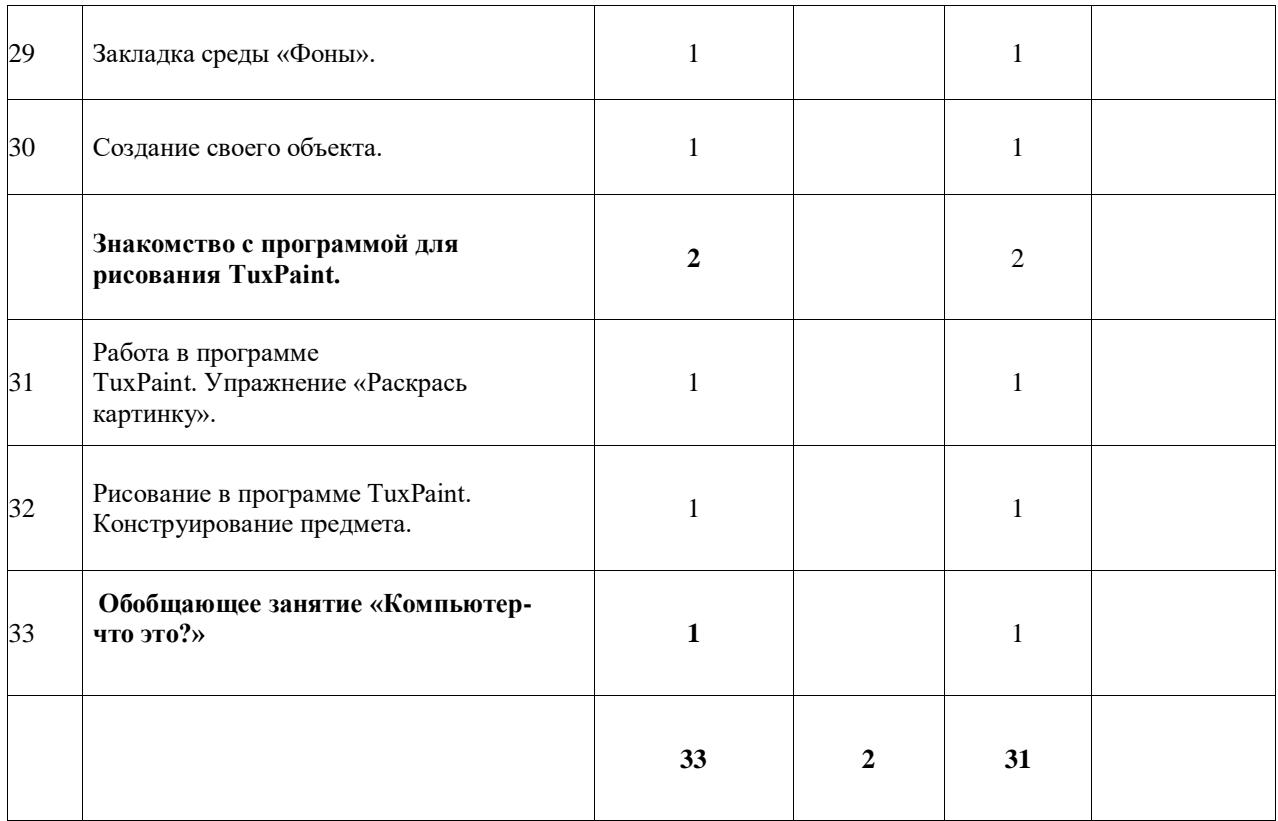

# **2 год обучения. (2 класс)**

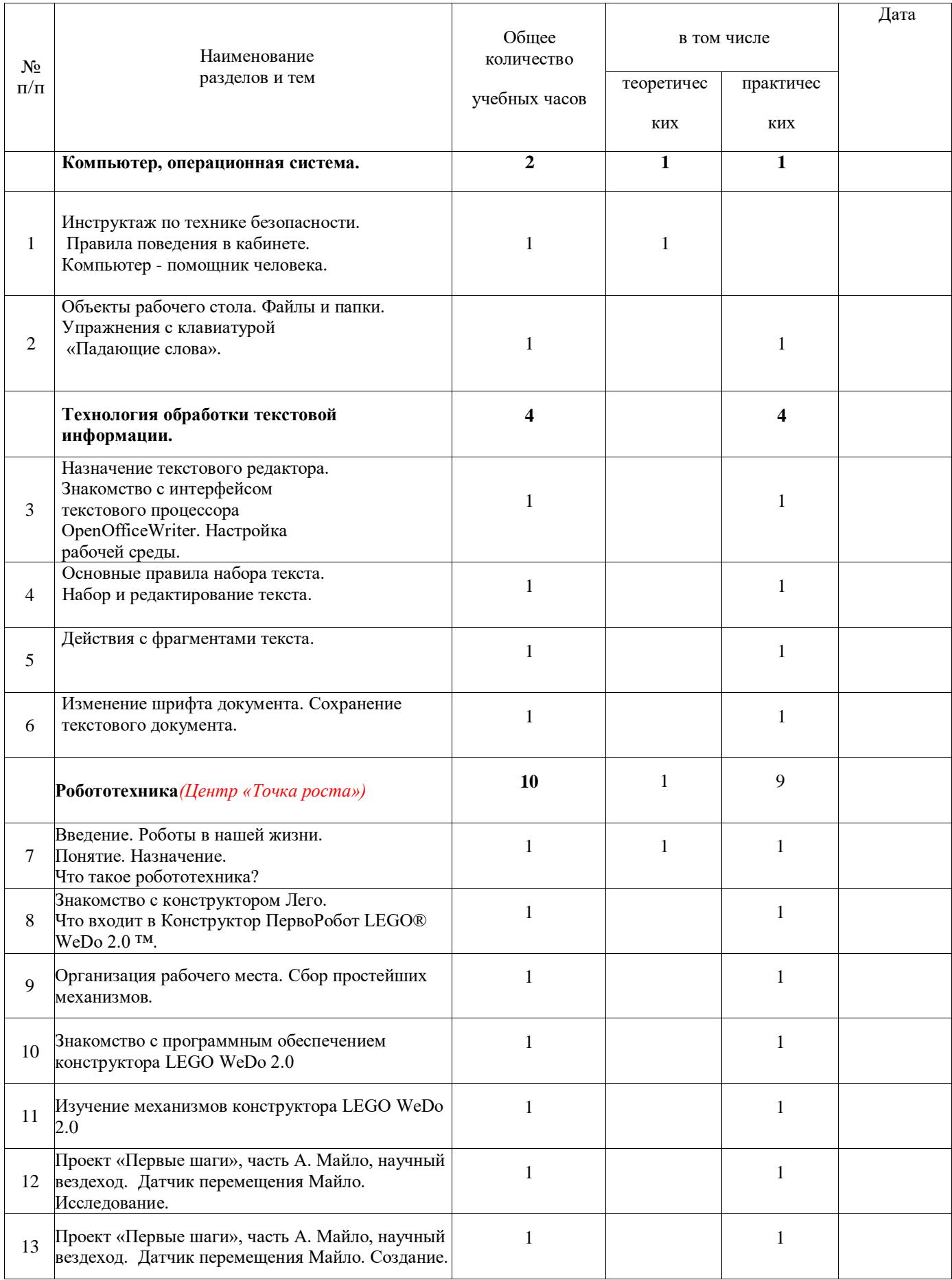

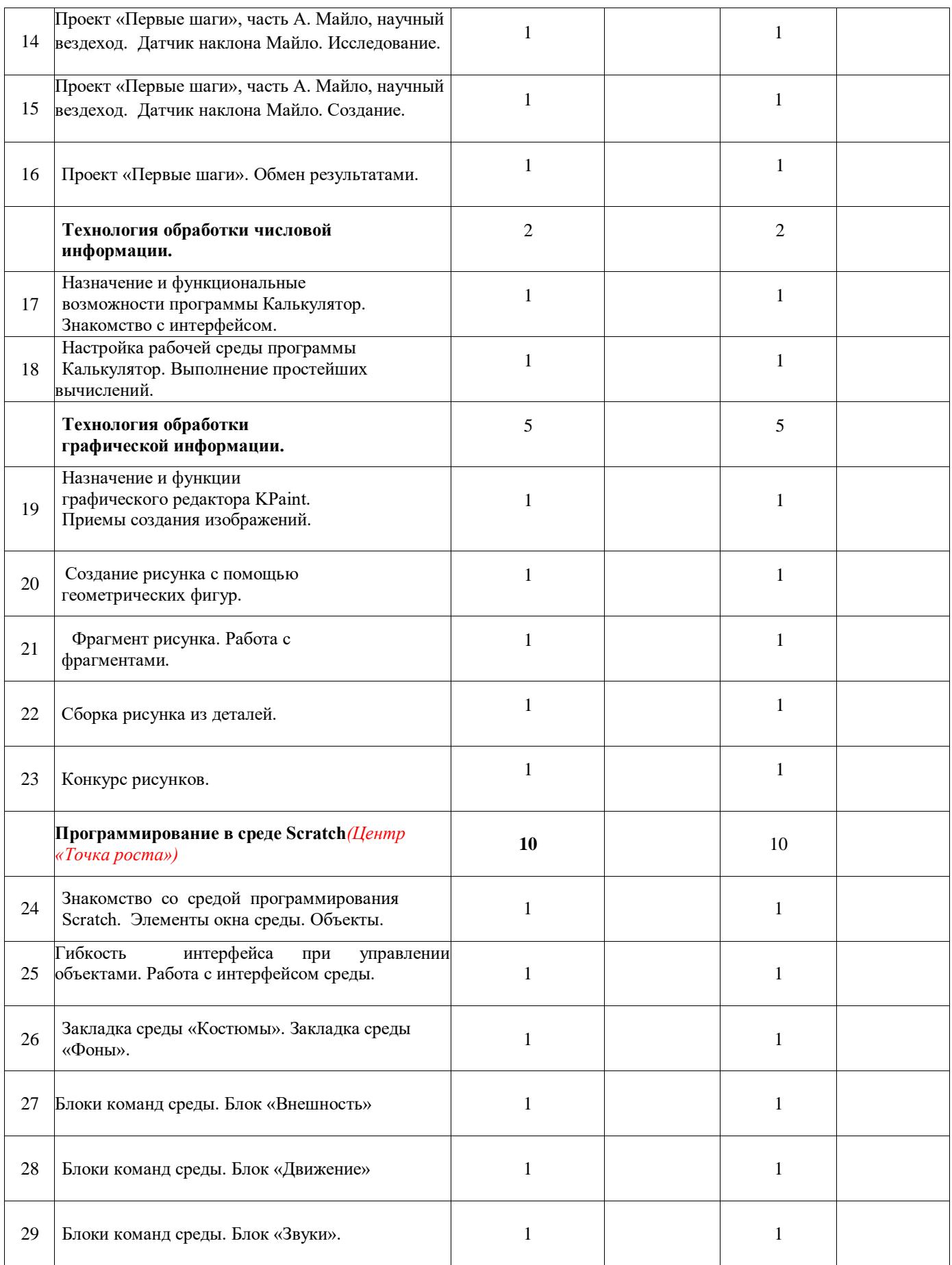

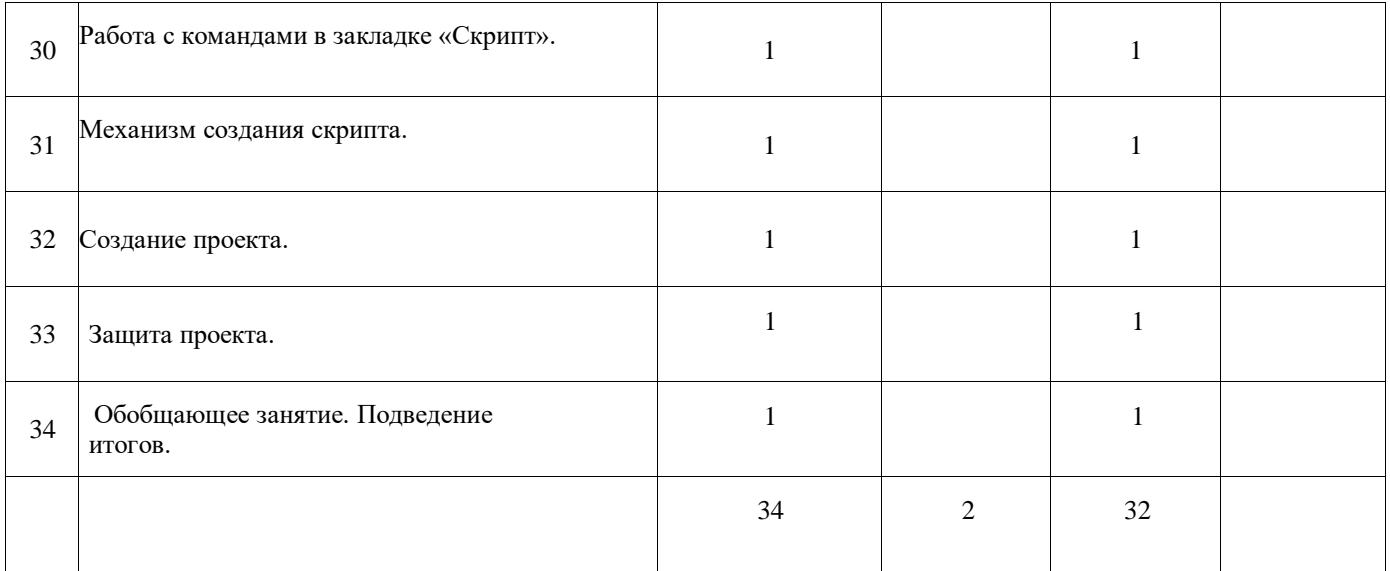

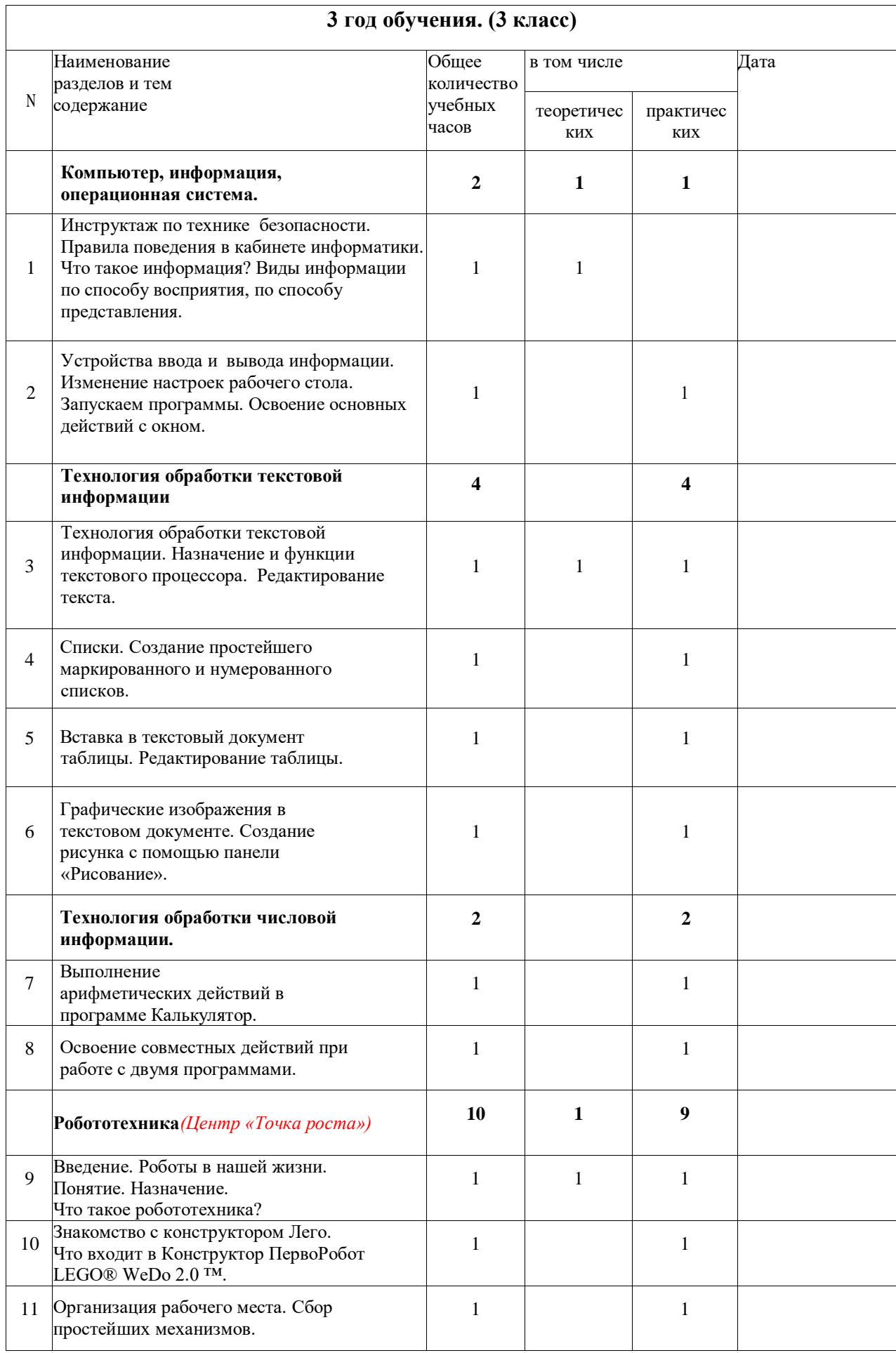

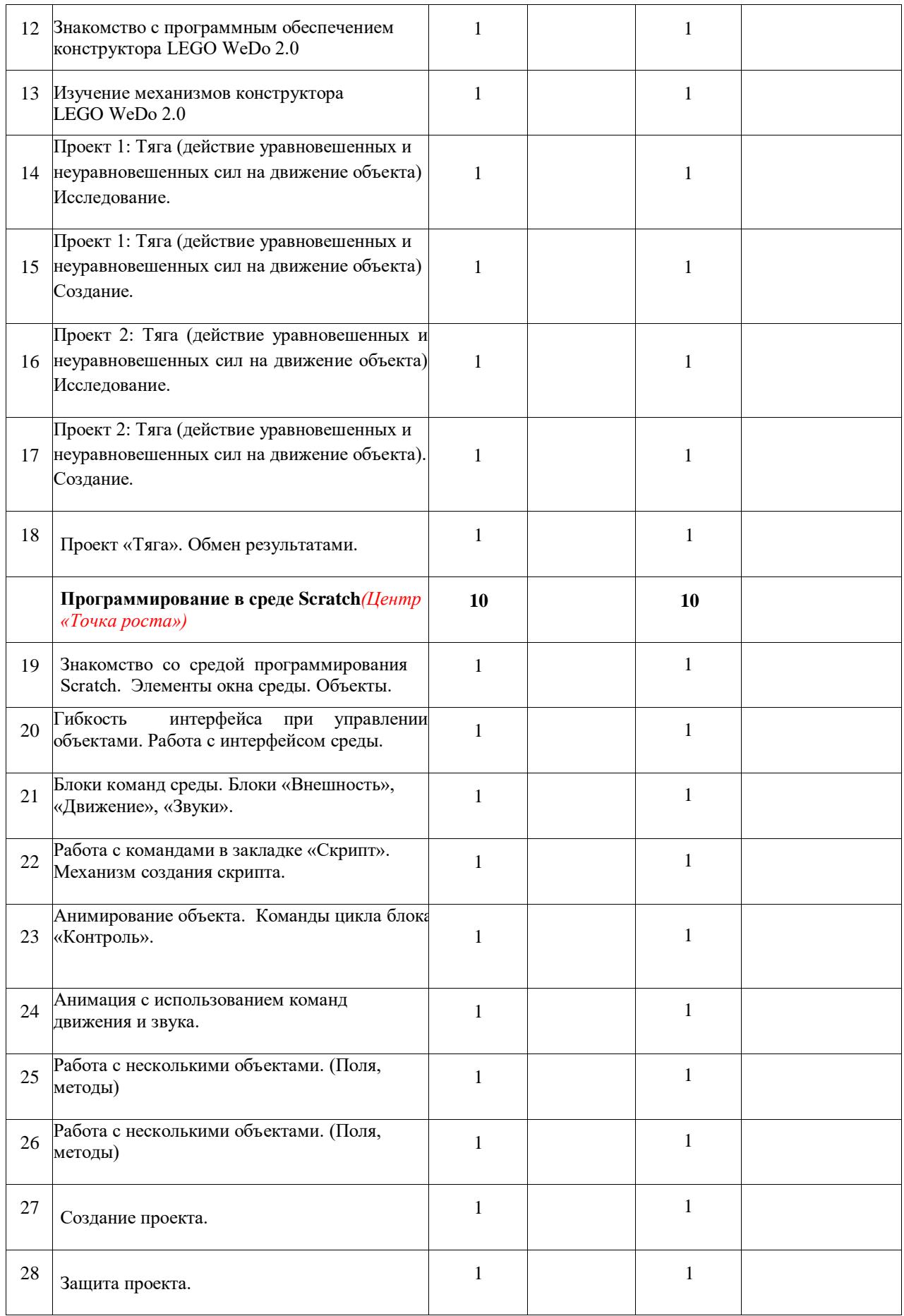

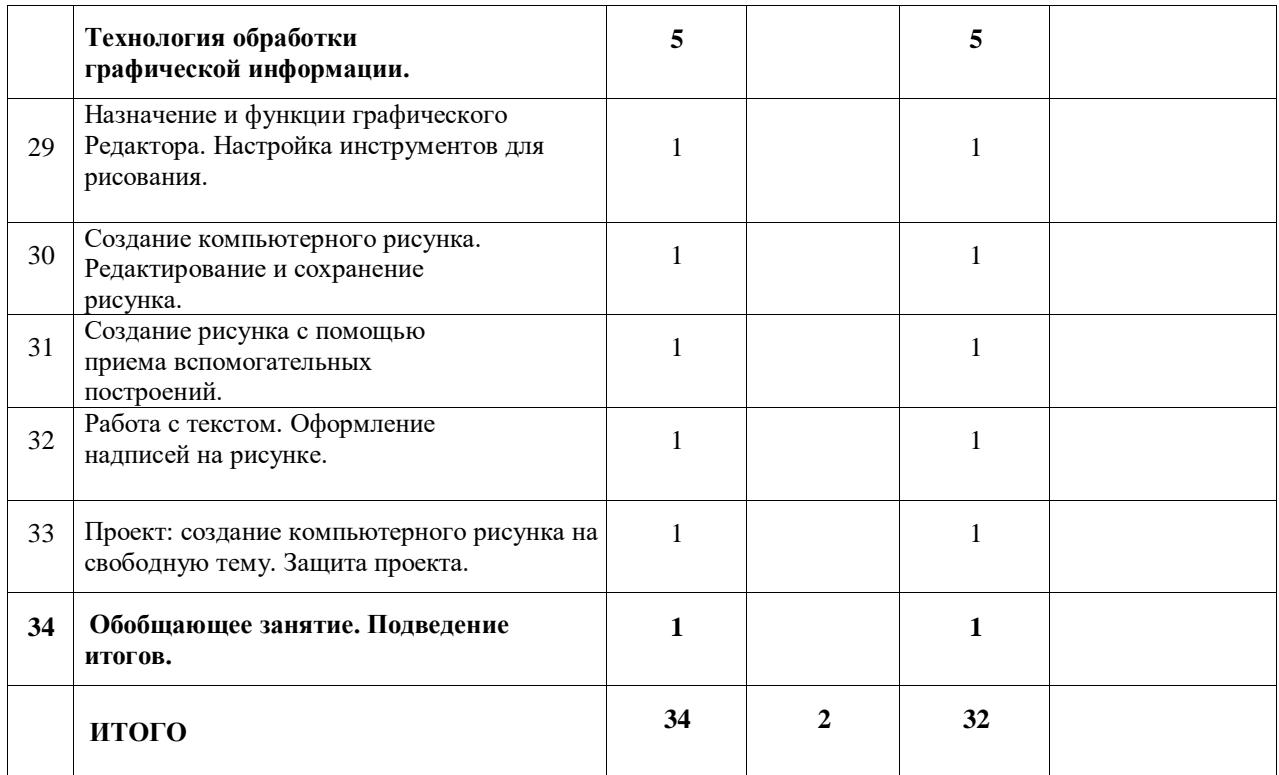

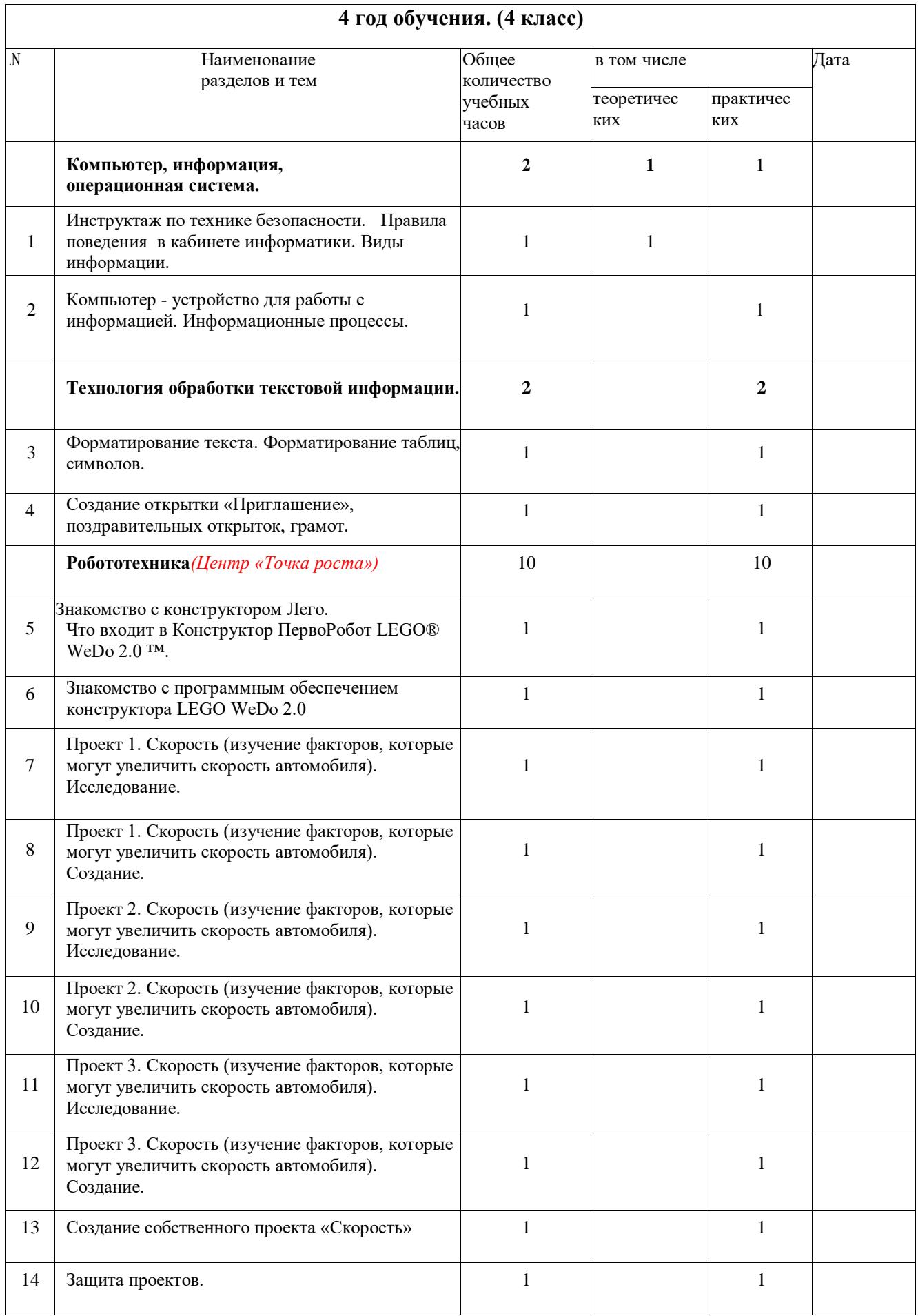

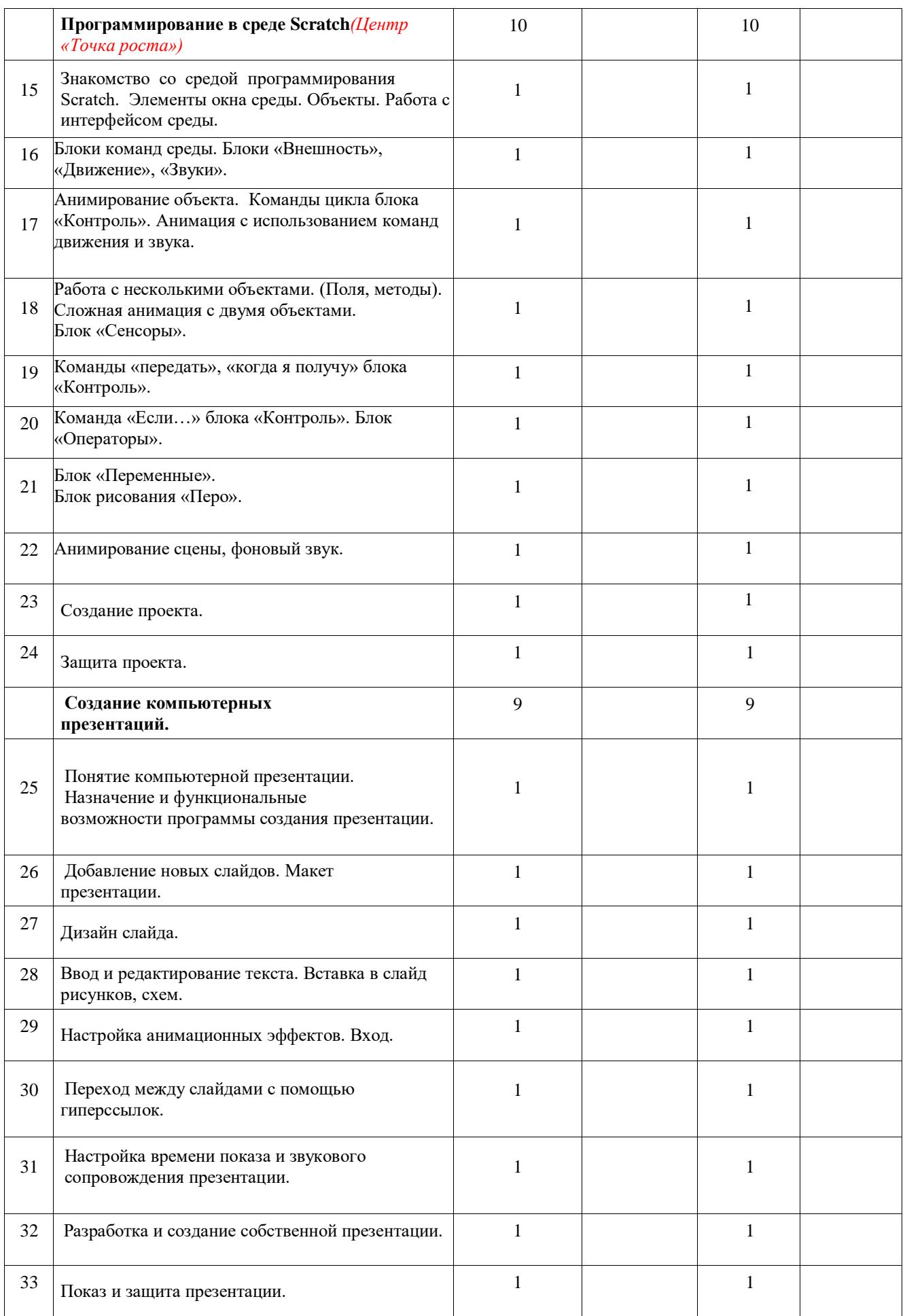

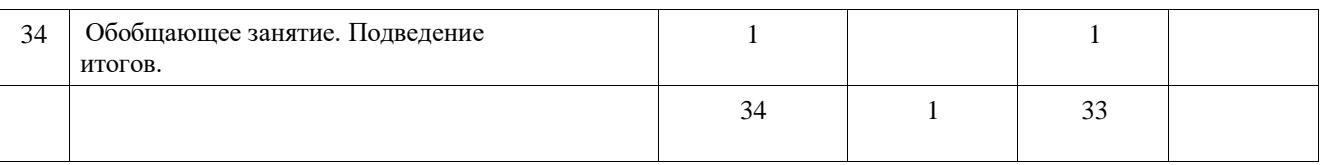

# **УЧЕБНО-МЕТОДИЧЕСКОЕ ОБЕСПЕЧЕНИЕ ОБРАЗОВАТЕЛЬНОГО ПРОЦЕССА**

#### **Образовательные учебные материалы для ученика:**

- Технологические карты

- Инструкции

**-** Ю.В. Пашковская «Творческие задания в среде Scratch» . – М.: БИНОМ. Лаборатория знаний, 2014.

#### **Методические материалы для учителя:**

- 1. Руководство для учителя LEGO EducationWeDo 2.0
- 2. Руководство практических работ с конструктором LEGO
- 3. Ю.В. Пашковская «Творческие задания в среде Scratch» . М.: БИНОМ. Лаборатория знаний, 2014. – 200 с.: ил.

### **Цифровые образовательные ресурсы и ресурсы сети Интернет:**

- <https://education.lego.com/ru-ru/downloads/wedo-2/software>
- <https://education.lego.com/ru-ru/product-resources/>
- 1. [Евгений Патаракин. Учимся готовить в Скретч. Версия 2.0](http://www.uroki-scratch.narod.ru/DswMedia/patarakin.pdf)

2. [Проектная деятельность школьника в среде программирования Scratch: учебно](https://docplayer.ru/145172-V-g-ryndak-v-o-dzhenzher-l-v-denisova.html)[методическое пособие](https://docplayer.ru/145172-V-g-ryndak-v-o-dzhenzher-l-v-denisova.html) / В. Г. Рындак, В. О. Дженжер, Л. В. Денисова. — Оренбург: Оренб. гос. ин-т. менеджмента, 2009

3. [Электронное приложение к рабочей тетради «Программирование в среде](http://pilotlz.ru/books/files/9989/)  [«Scratch»](http://pilotlz.ru/books/files/9989/) – М.: БИНОМ. Лаборатория знаний, 2010.

- 4. Официальный сайт Scratch [\(http://scratch.mit.edu/](http://scratch.mit.edu/) )
- 5. Практикум Scratch [\(http://scratch.uvk6.info/](http://scratch.uvk6.info/) )
- 6. Творческая мастерская Scratch [\(http://www.nachalka.com/scratch/](http://www.nachalka.com/scratch/) )
- 7.<http://odjiri.narod.ru/tutorial.html> учебник по Scratch
- 8. [http://scratch.uvk6.info](http://scratch.uvk6.info/)  Общедоступное программирование в Scratch
- 9. [http://socobraz.ru/index.php/Ш](http://socobraz.ru/index.php/)кола\_Scratch
- 10. [http://letopisi.ru/index.php/С](http://letopisi.ru/index.php/)кретч Скретч в Летописи.ру
- 11.<http://setilab.ru/scratch/category/commun> Учитесь со Scratch

# **МАТЕРИАЛЬНО-ТЕХНИЧЕСКОЕ ОБЕСПЕЧЕНИЕ ОБРАЗОВАТЕЛЬНОГО ПРОЦЕССА**

#### **Учебное оборудование:**

#### **Аппаратные средства**

**Компьютер** – универсальное устройство обработки информации; основная конфигурация современного компьютера обеспечивает учащемуся мультимедиа-возможности: видеоизображение, качественный стереозвук в наушниках, речевой ввод с микрофона и др.

**Проектор**, подсоединяемый к компьютеру, видеомагнитофону, микроскопу и т. п.; технологический элемент новой грамотности – радикально повышает: уровень наглядности в работе учителя, возможность для учащихся представлять результаты своей работы всему классу, эффективность организационных и административных выступлений. **Принтер** – позволяет фиксировать на бумаге информацию, найденную и созданную учащимися или учителем. Для многих школьных применений необходим или желателен цветной принтер. В некоторых ситуациях очень желательно использование бумаги и изображения большого формата.

**Телекоммуникационный блок**, устройства, обеспечивающие подключение к сети – дает доступ к российским и мировым информационным ресурсам, позволяет вести переписку с другими школами.

**Устройства вывода звуковой информации** – наушники для индивидуальной работы со звуковой информацией, громкоговорители с оконечным усилителем для озвучивания всего класса.

**Устройства для ручного ввода текстовой информации и манипулирования экранными объектами** – клавиатура и мышь (и разнообразные устройства аналогичного назначения). Особую роль специальные модификации этих устройств играют для учащихся с проблемами двигательного характера, например, с ДЦП.

**Устройства для записи (ввода) визуальной и звуковой информации**: сканер; фотоаппарат; видеокамера; аудио и видео магнитофон – дают возможность непосредственно включать в учебный процесс информационные образы окружающего мира. В комплект с наушниками часто входит индивидуальный микрофон для ввода речи учащегося.

#### **Программные средства**

- Операционная система.
- Файловый менеджер (в составе операционной системы или др.).
- Антивирусная программа.
- Программа-архиватор.
- Клавиатурный тренажер.
- Интегрированное офисное приложение, включающее текстовый редактор, растровый и векторный графические редакторы, программу разработки презентаций и электронные таблицы.
- Среда программирования.
- Простая система управления базами данных.
- Мультимедиа проигрыватель (входит в состав операционных систем или др.).
- Браузер (входит в состав операционных систем или др.).

#### **Оборудование для проведения практических работ:**

#### **Аппаратные средства**

**Компьютер** – универсальное устройство обработки информации; основная конфигурация современного компьютера обеспечивает учащемуся мультимедиа-возможности: видеоизображение, качественный стереозвук в наушниках, речевой ввод с микрофона и др.

**Устройства вывода звуковой информации** – наушники для индивидуальной работы со звуковой информацией, громкоговорители с оконечным усилителем.

**Устройства для ручного ввода текстовой информации и манипулирования экранными объектами** – клавиатура и мышь (и разнообразные устройства аналогичного назначения).

**Устройства для записи (ввода) визуальной и звуковой информации**: сканер; фотоаппарат; видеокамера; аудио и видео магнитофон

#### **Конструктор LEGO EducationWeDo 2.0**

**Технологическая среда Scratch**

#### **Программные средства**

- Операционная система.
- Файловый менеджер (в составе операционной системы или др.).
- Программа-архиватор.
- Клавиатурный тренажер.
- Интегрированное офисное приложение, включающее текстовый редактор, растровый и векторный графические редакторы, программу разработки презентаций и электронные таблицы.
- Среда программирования.
- Простая система управления базами данных.
- Мультимедиа проигрыватель (входит в состав операционных систем или др.).
- Браузер (входит в состав операционных систем или др.).
- Программное обеспечение LEGO EducationWeDo 2.0
- Программное обеспечение среды Scratch.